## ALGORITMI 2008/09 25 ottobre 2008 Inserti 5

## **Nota 12.4**

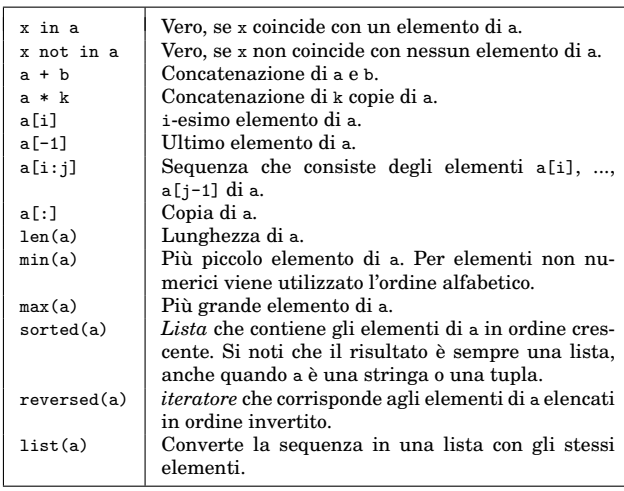

## **Nota 12.5**

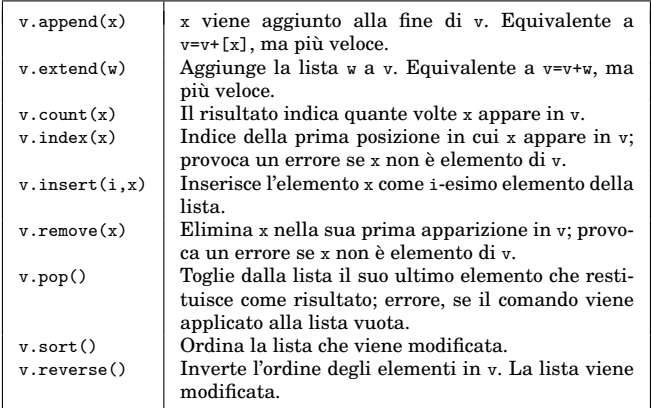

## **Nota 12.12**

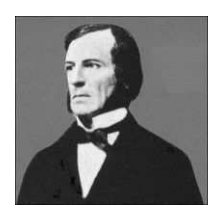

George Boole (1815-1864)